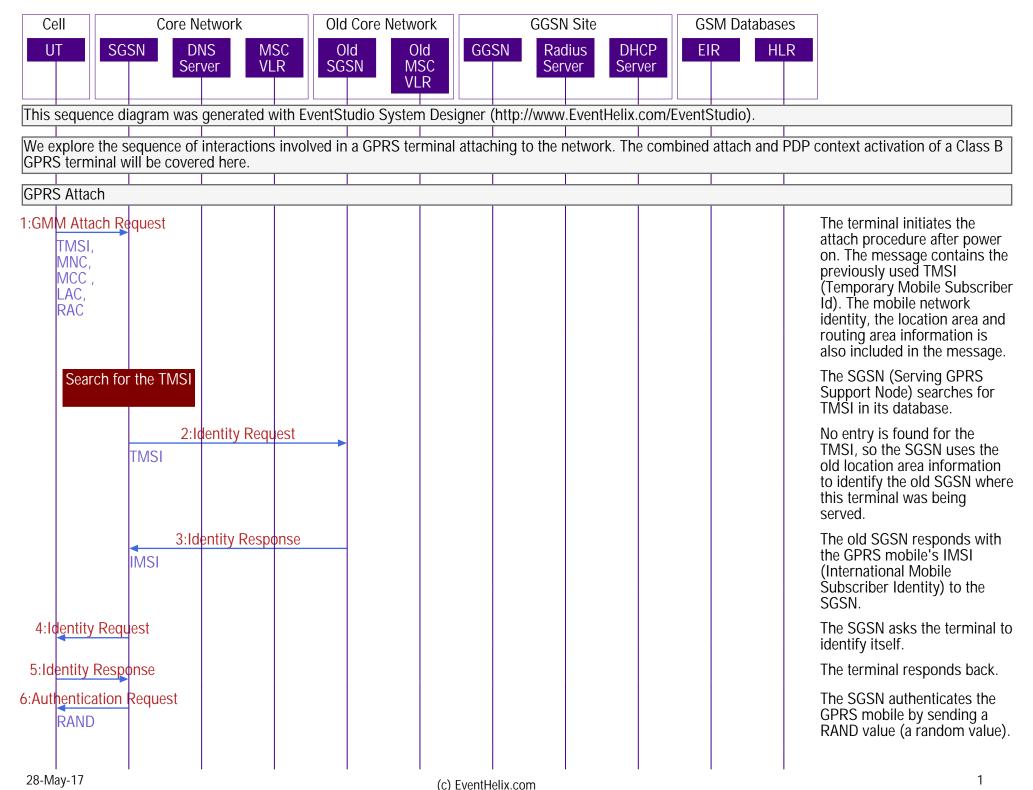

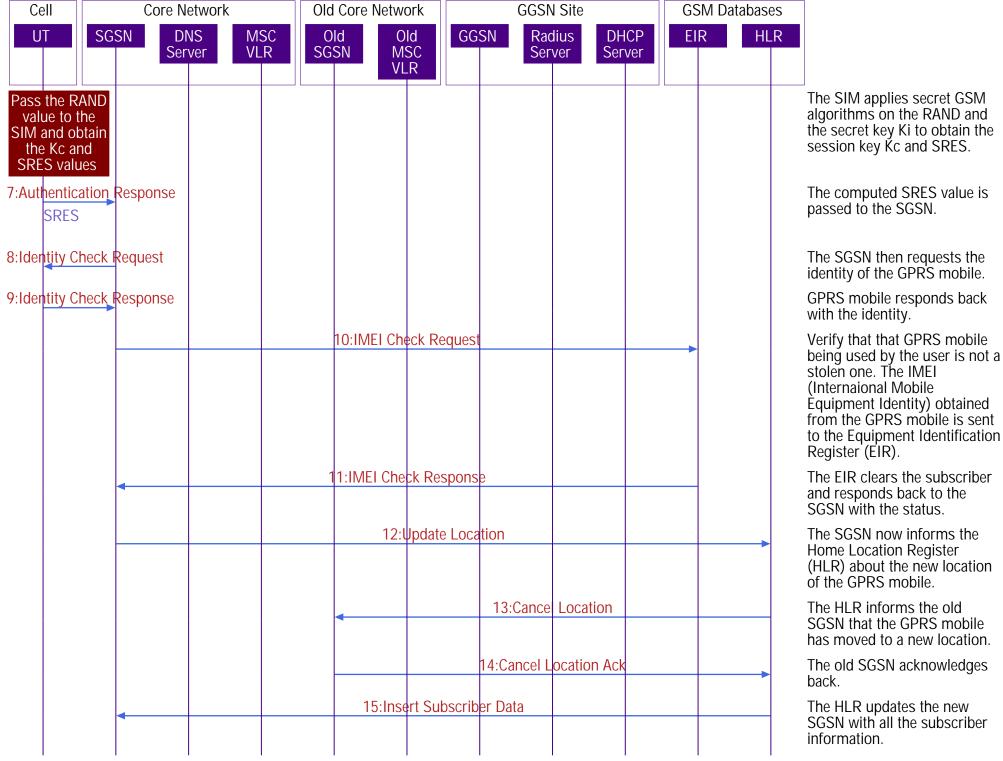

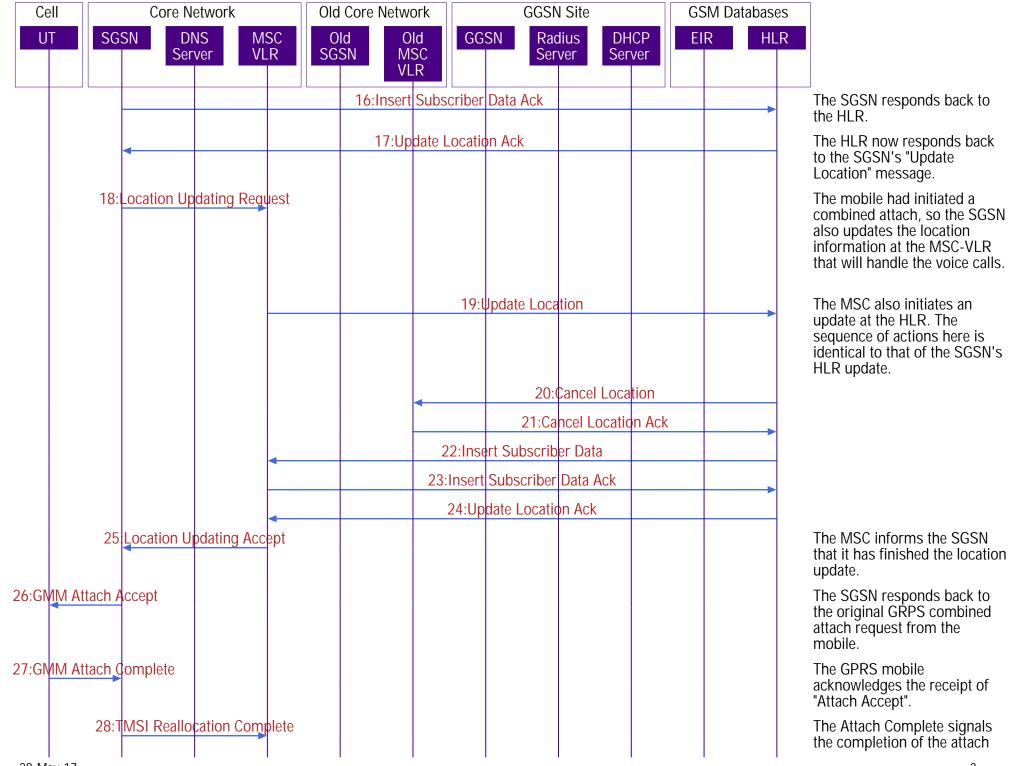

(c) EventHelix.com

28-May-17

4

| Cell                               | Core Network                       |     |           | Old Core Network    |                    | GGSN Site                         |            |     | GSM Databases |                                                                                                    |
|------------------------------------|------------------------------------|-----|-----------|---------------------|--------------------|-----------------------------------|------------|-----|---------------|----------------------------------------------------------------------------------------------------|
| UT                                 | SGSN DNS MSC<br>Server VLR         |     | SC C      | Old Old<br>SGSN MSC |                    | GGSN Radius DHCP<br>Server Server |            | ICP | EIR HLR       |                                                                                                    |
|                                    | Jei                                |     |           |                     |                    | Jei                               |            | ver |               |                                                                                                    |
|                                    |                                    |     |           |                     |                    |                                   |            |     |               | procedure. This is passed to the MSC-VLR as "TMSI Reallocation Complete".                                                                                                    |
| PDP Context Activation             |                                    |     |           |                     |                    |                                   |            |     |               |                                                                                                    |
| 29:Ac <mark>tivate F</mark><br>APN | PDP Context                        |     |           |                     |                    |                                   |            |     |               | The GPRS mobile now<br>initiates the PDP context<br>activation procedure to obtain<br>the IP address for the device.<br>The Access Point Name (APN)<br>specified by the service<br>provider is passed as a<br>parameter. |
|                                    | 3 <mark>0:DNS Que</mark><br>APN    | ŗy  |           |                     |                    |                                   |            |     |               | The SGSN initiates a DNS<br>query to find the GGSN<br>corresponding to the APN<br>specified by the mobile.<br>(GGSN - Global GPRS Support<br>Node.)                                                                      |
|                                    | 31:DNS Respo<br>GGSN IP<br>Address | nse |           |                     |                    |                                   |            |     |               | The DNS provides the GGSN IP address.                                                                                                    |
|                                    | PAP,<br>CHAP,<br>PDP Reque         |     | PDP Conte | xt Request          |                    | -                                 |            |     |               | The SGSN routes the PDP context activation request to the GGSN corresponding to the APN.                                                                                                    |
|                                    |                                    |     |           |                     | 33:Radius          | Authenticati<br>PAP,<br>CHAP      | on Request |     |               | The GGSN authenticates the GPRS subscription at the RADIUS server.                                                                                                    |
|                                    |                                    |     |           |                     | 34:Radius <i>F</i> | uthenticatio                      | n Respons  | e   |               | The RADIUS server successfully authenticates the subscriber and replies back to the GGSN.                                                                                                    |

(c) EventHelix.com

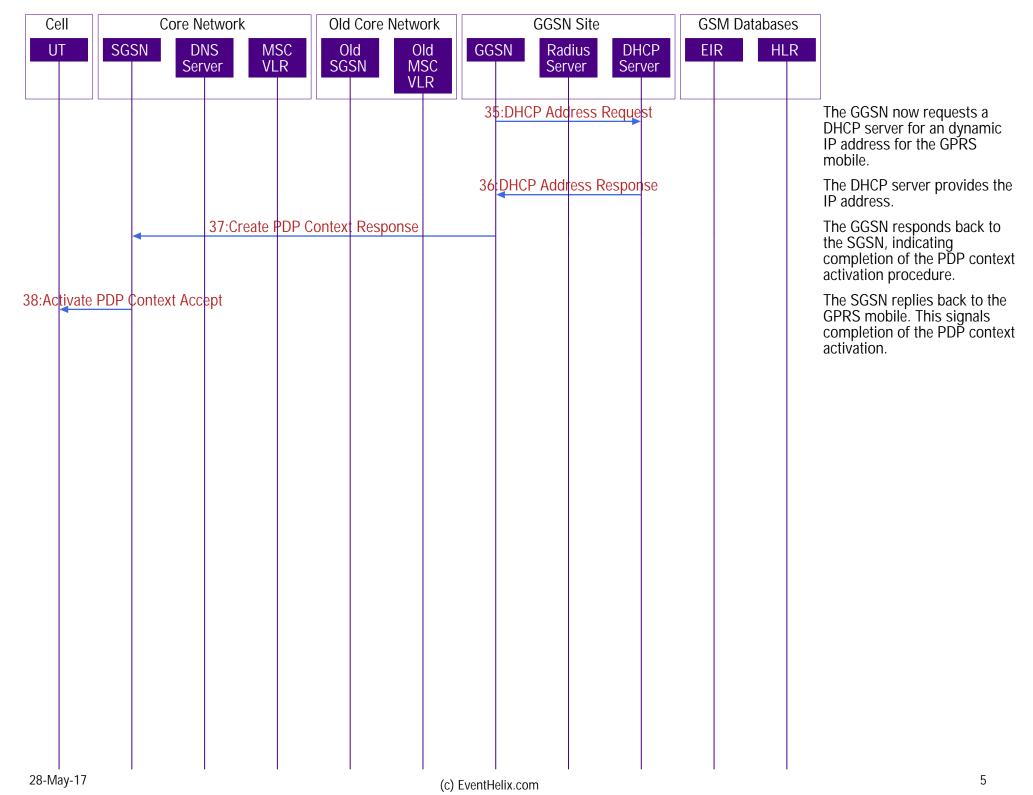